## SEA Training Webinars for Parents/Guardians: February 1 - 26, 2021

These live webinars are designed to provide support for parents/guardians whose children are accessing SEA technology.

While these tools are essential for some students, they can benefit all learners and can be accessed by any student in WRDSB.

Pre-registration is not required. Simply click on the <u>VocaLinks SEA Training for Parents link</u> at the time of the session to join.

| Office Hours Drop<br>In                                                                                                    | <b>GSuite Basics</b>                                                                                                    | GSuite<br>Organizational Tools                                                                                                    | Advanced GSuite                                                                                                    |
|----------------------------------------------------------------------------------------------------|----------------------------------------------------------------------------------------------------|----------------------------------------------------------------------------------------------------|----------------------------------------------------------------------------------------------------|
| Have a quick question<br>about Google Read &<br>Write, GSuite<br>Organizational Tools or<br>Accessibility Settings for<br>your child?<br>Drop in and ask a<br>VocaLinks trainer for<br>help! | Training will include how<br>to support your child with<br>the basic features of<br>Google Read & Write such<br>as having text read aloud,<br>using voice dictation and<br>dictionaries, and how to<br>adjust accessibility<br>settings. | Training will include how<br>to support your child with<br>organizational skills using<br>GSuite. Topics will cover<br>how to help with<br>organizing Google docs<br>and folders in their<br>Google Drive, organizing<br>GMail, and using task lists<br>and Google Keep to plan<br>and track school tasks. | Training will include how<br>to support your child with<br>some of the advanced<br>features of Read & Write<br>such as using web<br>simplify, using<br>highlighters to collect<br>information for research,<br>and more. |

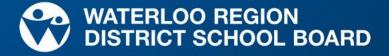

| Monday                      | Tuesday                                                                                 | Wednesday                                                                                                    | Thursday                                                                                 |
|-----------------------------|-----------------------------------------------------------------------------------------|----------------------------------------------------------------------------------------------------|------------------------------------------------------------------------------------------|
| 1                           | 2                                                                                       | 3                                                                                                    | 4                                                                                        |
| 10:30 - 11:30 a.m.:         | 10:30 - 11:30 a.m.:                                                                     | 10:30 - 11:30 a.m.:                                                                                          | 10:30 - 11:30 a.m.:                                                                      |
| GSuite Organizational Tools | Advanced GSuite Tools                                                                   | Office Hours Drop In                                                                                         | GSuite Basics                                                                            |
| 6:30 - 7:30 p.m.:           | 6:30 - 7:30 p.m.:                                                                       | 6:30 - 7:30 p.m.:                                                                                            | 6:30 - 7:30 p.m.:                                                                        |
| GSuite Organizational Tools | Office Hours Drop In                                                                    | Advanced GSuite Tools                                                                                        | GSuite Basics                                                                            |
| 8                           | 9                                                                                       | 10                                                                                                    | 11                                                                                       |
| 10:30 - 11:30 a.m.:         | 10:30 - 11:30 a.m.:                                                                     | 10:30 - 11:30 a.m.:                                                                                          | 10:30 - 11:30 a.m.:                                                                      |
| Advanced GSuite Tools       | GSuite Basics                                                                           | Office Hours Drop In                                                                                         | GSuite Organizational Tools                                                              |
| 6:30 - 7:30 p.m.:           | 6:30 - 7:30 p.m.:                                                                       | 6:30 - 7:30 p.m.:                                                                                            | 6:30 - 7:30 p.m.:                                                                        |
| Advanced GSuite Tools       | Office Hours Drop In                                                                    | GSuite Basics                                                                                                | GSuite Organizational Tools                                                              |
| 15<br>FAMILY DAY            | 16<br>10:30 - 11:30 a.m.:<br>GSuite Basics<br>6:30 - 7:30 p.m.:<br>Office Hours Drop In | 17<br>10:30 - 11:30 a.m.:<br>GSuite Organizational Tools<br>6:30 - 7:30 p.m.:<br>GSuite Organizational Tools | 18<br>10:30 - 11:30 a.m.:<br>GSuite Basics<br>6:30 - 7:30 p.m.:<br>Advanced GSuite Tools |
| 22                          | 23                                                                                      | 24                                                                                                    | 25                                                                                       |
| 10:30 - 11:30 a.m.:         | 10:30 - 11:30 a.m.:                                                                     | 10:30 - 11:30 a.m.:                                                                                          | 10:30 - 11:30 a.m.:                                                                      |
| Advanced GSuite Tools       | GSuite Organizational Tools                                                             | Office Hours Drop In                                                                                         | GSuite Basics                                                                            |
| 6:30 - 7:30 p.m.:           | 6:30 - 7:30 p.m.:                                                                       | 6:30 - 7:30 p.m.:                                                                                            | 6:30 - 7:30 p.m.:                                                                        |
| Advanced GSuite Tools       | Office Hours Drop In                                                                    | GSuite Organizational Tools                                                                                  | GSuite Basics                                                                            |

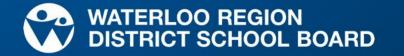

## How to Log In

## **Office Hours Drop In and Live Webinars**

The webinar and office hours will be done using Google Meet. The link will be the same each time.

## You do not need a Google account to join.

To join the session:

- On the day and time the session is offered, click the meeting link <u>https://meet.google.com/jov-yoie-ejp</u> or type the address in your web browser.
- 2. Click on the **microphone** and the **video camera** to turn them off before joining the meeting.
- 3. Next, click on the green Ask to Join button
- 4. The VocaLinks training team will let you in to the meeting.
- 5. If there is a high number of parents/guardians joining, it may take a few minutes for the host to let everyone in.
- If you have any difficulties signing in, please contact webinarhelp@vocalinks.com for support

This is what your screen will look like after you click on the link in Step 1:

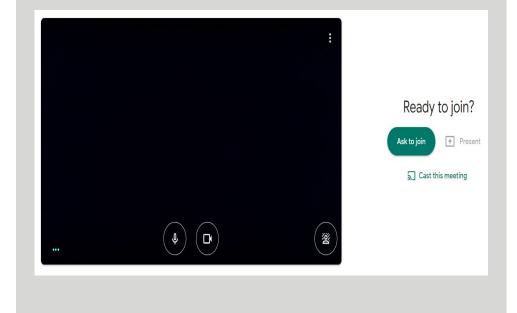

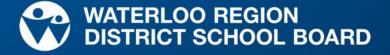